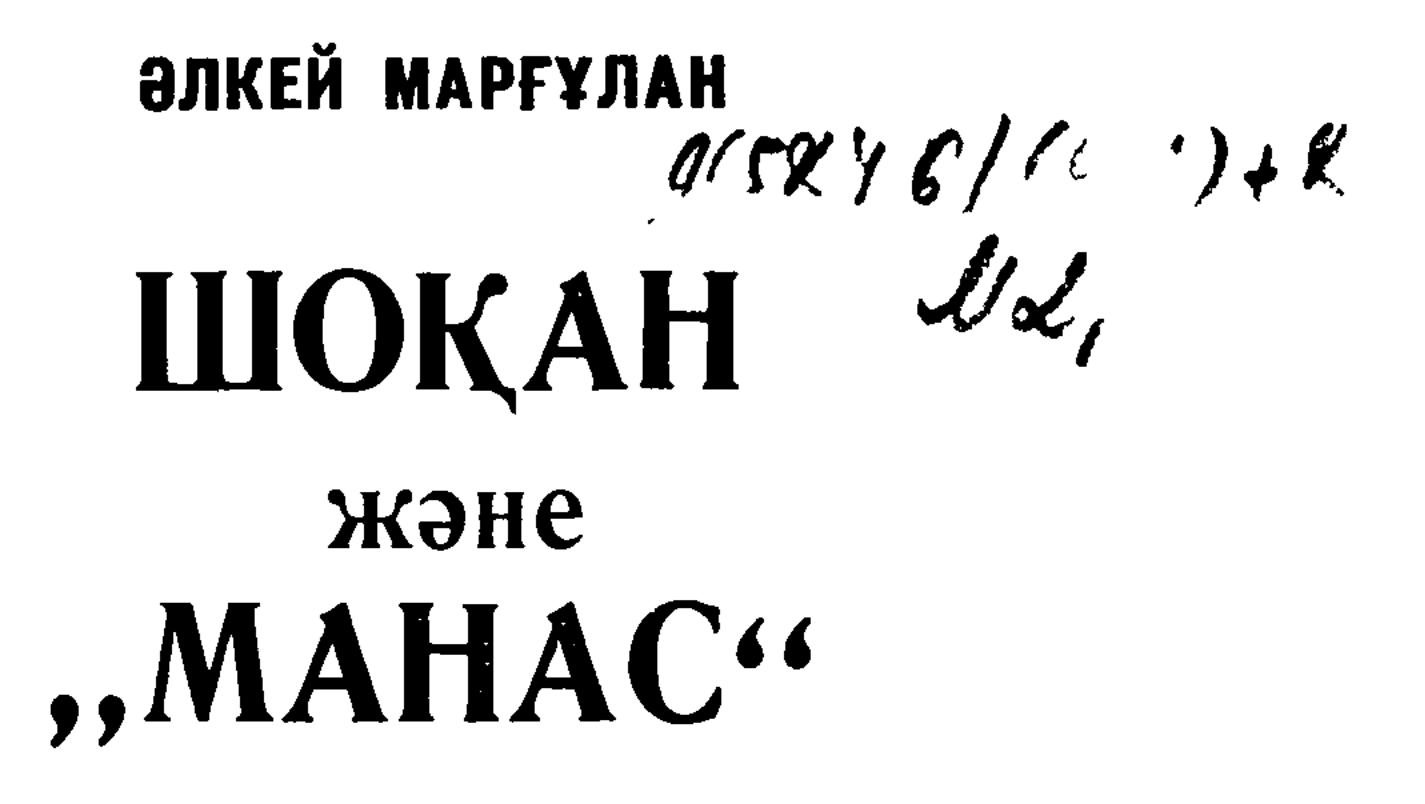

«МАНАС» ЖЫРЫНЫҢ ШОҚАН ЖАЗЫП АЛҒАН НҰСҚАСЫ ТУРАЛЫ ЗЕРТТЕУ

Редакциясын басқарған Мұхтар Мағауин

# "ЖАЗУШЫ" БАСПАСЫ. АЛМАТЫ-1971

# $549.99$

 $\bullet$ 

## Маргулан Әлкей. Шоқан және «Манас»

М 21 «Манас» жырының Шоқан жазып алған нұсқасы туралы зерттеу. «Жазушы» баспасы. Алматы — 1971.

164 бет. 10 000 дана. 76 т.

Көп жылдар бойы «Манас» жырының Шоқан жазып алған бөлігі ғылымға белгісіз болып келген еді. Қазақ ССР Ғылым Академиясының академигі Әлкей Хақанұлы Марғұлан сол олқылықтың орнын толтырып, Шоқан нұсқасын архив қазна-<br>сынан тапты Бүл - түрік тілдес әдебиеттердің тарихына қосылған зор үлес Біз оқырмандарымызға «Манастың» Шоқан жаздырып алған осы нұсқасының фотокөшірмесін және сол нұсқа жайлы? жалпы «Манас» жыры жайлы Ә Марғұланның салиқалы зерттеу еңбегін ұсынып отырмыз

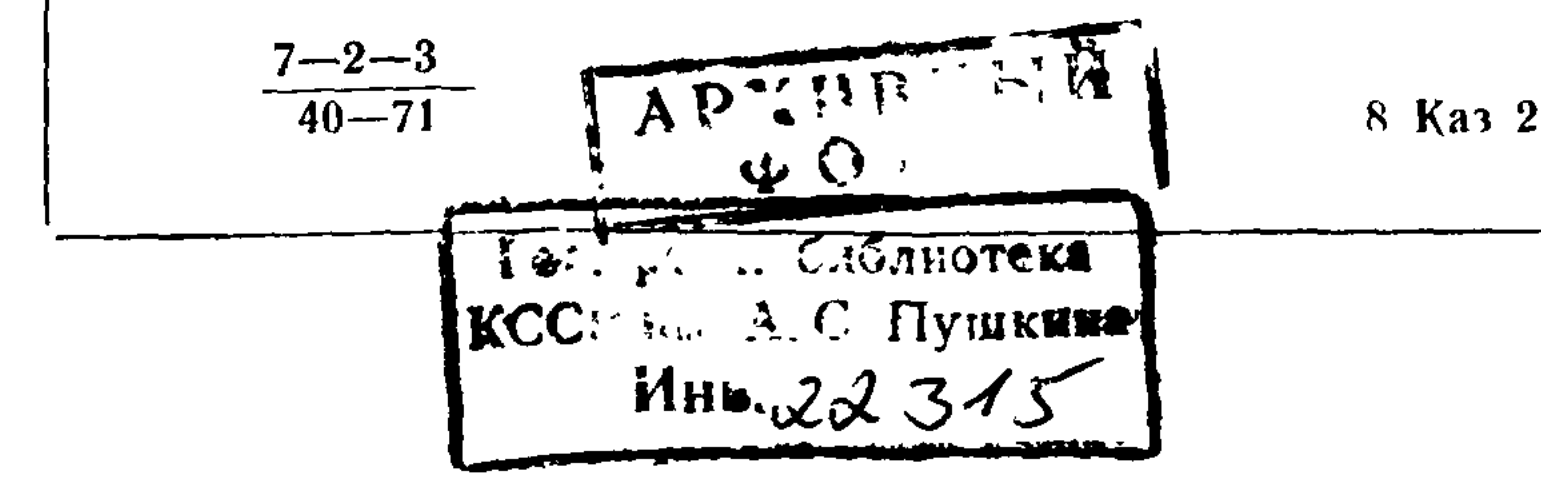

#### «МАНАС» ЖЫРЫН ЖАЗЫП АЛУ ТАРИХЫНАН

«Манас» тарихи заманнан таулы Азия қыратында ұрпақтан ұрпаққа мұра болып келе жатқан қызықты жыр, қырғыз халқының айтулы мұрасы. Бұл жырды алғаш рет қағаз бетіне түсіріп, оны әдебиет дүниесінің белгілі бір кеніші еткен жас ғалым Шоқан еді. Бірақ Шоқан жазып алған «Манас» жырының қырғыз тексі көп заман ғылымға белгісіз болып жатты. Бұл нұсқаны жарыққа шығаруды шығыс әдебиетін зерттеуші ғалымдардың талайы талап еткен еді, алайда өкінішке орай оның сәті түспеді. Өйткені Шоқан нұсқасы көп заман қою тұман астына батып, ұшты-күйлі жоқ болды. Шоқанның еңбектерін бірінші рет баспаға дайындаған Н. И. Веселовский, 1902 жылы, 21 март күні, Археология қоғамының шығыс бөлім мәжілісінде ғалымдарды Шоқанның «Манас» жырынан аударған үзіндісімен таныстырып, жырдың қырғыз текстінің жоғалып кеткеніне қатты күйзелген болатын. «Көкетай ханның ертегісі» деп аталатын бұл жырды тегінде Шоқан түгел аудармаған және бұл аударманың өзін Г. Н. Потанин болмағанда табу оңай емес еді. Аударма Шоқанның ескі досы К. К. Гутковскийдің үйінен табылады. «Көкетай ханның асы» деп аталатын бұл үзінді аудармасын Н. И. Веселовский қысқаша түсініктермен шығыс бөлімінің журнапында жариялады<sup>1</sup>. Одан кейін Шоқанның аудармасы баспадан бірнеше рет шығып, Европа ғалымдары «Манас» жырымен ең алғаш осы арқылы танысты.

Археология қоғамының жиналысында Н. И. Веселовский ең алдымен түркі тілдес елдердің халық әдебиетіне біраз бөгеліп, оның ерекшелігі, мазмұны, көркемдік қасиеті туралы сөз көтереді, содан кейін Шоқанның аудармасы бойынша «Көкетай» жырын оқиды.<sup>2</sup>

1 Сообщение о докладе проф. Веселовского в Вост. Отд РАО О поэме «Манас» в переводе Ч. Ч. Валиханова Изв. Археолог Комиссии 1902, Прибавление к вып. III, стр. 5. Тоже, Новое время, 1902, № 9357, стр 4. Санкт-Петербургские ведомости, 1902, № 80, стр. 3. Правительственный вестник, 1902, № 67, стр. 2. ЗВО XXV вып 1, 4, стр. 395.

<sup>2</sup> II. И. Веселовский. Отрывок из поэмы Манас: «Смерть Кукотай хана и его поминки». В переводе Ч. Ч. Валиханова. ЗВО XV, вып 1, стр. VIII-XV.

Жиналыста отырған шығыс әдебиетін зерттеуші ғалымдар ынта қоя тыңдап, жырға жоғары баға береді «Шоқан орыс тілін қандай шебер қолдана білген. Қырғыздардың халық жырын аз сөзге көп мағына сыйғызып, сұлу, көркем бейнемен тамаша етіп аударған»,деп, бәрі таң қалады — Н И Веселовский, — деиді, жиналысқа қатынасқан әдебиетші,—қазақ офицері Шоқан Уәлихановтың қырғыз тілінен аударған ғажайып дастанның мазмұнымен таныстырды Профессор Н. И. Веселовский бу күнде география қоғамының тапсыруы бойынша Уәлихановтың қағаздарын ретке түсіріп, оларды баспаға дайындап жүр. Айтылған дастан, дұрысы оның бір тарауы, Көкетай ханның өлерінде елімен қоштасуына, оның еліне айтқан соңғы сөзіне, өсиеттеріне арналған. Дастанның түбегейлі сарыны — Көкетайға ас берудің суреті. Баяндаушының пікірінше, қырғыз жырларында ерлікті ардақтау, ерлік жыры басымырақ келеді Сондықтан олардың алыптары өзінің ерлік атын тіпті жас күнінен шығара бастайды, Олардың жырында қадірлі орын алатын ердің өзіне серік тұлпары. Жырда батырдың тұлпарының қасиеті ерекше суреттелед $^3$ .

Әдебиетші ғалымдар Шоқанның әдемі, тұжырымды аудармасына жылы шырай көрсетумен бірге, «Көкетай» жырында кездесетін тарихи-әлеуметтік сарындарға, этнографиялық суреттерге баса көңіл қойып, оларға зор ғылми мән береді. Оларға көбірек ұнағаны, әсіресе, Көкетайдың өсиет сөздері «Қылышпенен қырдыру, қымызбенен жудыру» сияқты исламнан бұрынғы салт-сананы көрсететін бейнелер, не «жаз бойы қайың сауып» дейтін ұғымдар Бірақ жырдағы «қайың сауу» мал жоқтықты, жалаңаш кедейлікті көрсететін бейне екенін П. М Мелиоранский түсінбей, оны «қайын сауу» (қайын жұрт) болу керек деп, қате болжал айтқан. Жырдың бас алыбы Манастың он екі-он төрт жасында жорыққа аттанып, бірінші рет ерлік атын көрсетуін орыс ғалымдары жақсы түсініп, бұл тарихи шындықтан туған, ондай жора түркі тайпаларының тіршілігінде заңды болған деп дәлелдейді, мысалға он бес жаста ел басқарып, жорыққа аттанған Күлтегінді келтіреді. Ғалымдардың терең түсінуі бойынша, турік елдерінің жорасында он бес жас - толық кемелге келген кез болады. Оны халық мақалы да солай дәріптейді Мәселен: «Ораздының баласы он бесінде баспын дейді, есі кеткеннің баласы жиырма бесінде жаспын дейді».

Шоқан жазып алған «Манас» жырының көп заман жоғалып жатқандығы оны тіл, әдебиет, тарих, этнография жағынан қарауға мүмкіндік бермеді.

1931 жылы академик А. Н Самойловичпен Орта Азия халықтарының әдебиеті туралы әңгімелескенімізде ол кісі Шоқан жазып алған «Манас» жырының қырғыз текстін тауып жарыққа шығару зор игілікті іс болар еді, бұл мәселе жалғыз біз үшін емес, шығыс өдебиетін зерттеуші ғалымдардың бәріне де үлкен жаңалық болар еді деген еді.

<sup>3</sup> Правительственный вестник, 1902, № 67, 2 бет

Сез арасында А. Н. Самойлович:

— Мен жақын арада Алматыға барып, Орта Азия халықтарының тарихы, әдебиеті, тілі туралы лекция оқымақ ойым бар. Әдейілеп барған соң тыңдаушыға бір жаңалық айту керек қой. Бірақ қиын жері - екі нәрсені қолыма түсіре алмай жүрмін. Бірі сол Шоқан жазып алған «Манас» жыры, екіншісі «қазақ-қырғыз және хандар» шежіресі. Бұл екеуі де Ленинград кітапханаларында жоқ, «Манас» жырының табылуы екі талай сияқты. Оны табудың соңына қырғыз тілін жетік білетін П. А. Фалев те түскен еді, бірақ ешнәрсе шықпады. Сондықтан қырғыз эпосының құрылысы туралы зерттеулерінде ол тек В. В. Радловтың жиғандарына ғана сүйенді<sup>4</sup>. Сіз маған «қазақ-қырғыз хандар шежіресін» тауып берсеңіз көп алғыс айтар едім. Қазақстанға барудың алдында оларды оқып алмай болмайды ғой,- деді.

жырының бүгінде табылғанын ectice. академик «Манас» А. Н. Самойлович, әрине, зор қуанышқа батар еді. Бұл қуаныш А. Н. Самойловичтің замандасы болған қазіргі совет ғалымдарының үлесіне тиді. Шоқан жазып алған «Манас» жыры табылды дегенді естісімен, олардың көбінен құттықтау хаттар келе бастады Оның ішінде В. М. Жирмунский, К. К. Юдахин, Х. Карасаев, тағы көптеген қырғыз ғалымдары бар.

«Манас» жырының қағаз бетіне түскенін біз бұрын бір ғана Шоқанның орысша аудармасынан, не қырғыз текстін көзімен көрген оның қадірлі досы Г. Н. Потаниннің естеліктерінен білетін едік<sup>5</sup>. Жүз жыл бойы архив тозаңында жоғалып жатқан бұл асыл кеніштің ақырында табылғаны «Манас» жырын зерттеуші ғалымдарға жаңадан бұлақтың қайнар көзін ашқандай болды. Мінекей енді сол асыл қазынаны, ол туралы зерттеу еңбекті оқушы жұртшылықтың алдына тартуға мүмкіндік туып отыр.

«Манас» жырының Шоқан жазып алған нұсқасын табуға себепкер болған Шоқанның замандас досы, белгілі татар ғалымы Хұсаин Фаизхановтың Шоқанға жазған хаттары болды.

Хұсаин Фаизханов Шоқанның қырғыз-қазақ тіліндегі қолжазба дәптерлерін көзімен өткеріп, оған зор қуаныш білдірген кісі. Шоқанға жазған бір хатында ол былай дейді: «Тәңірі жарылғасын, мендегі дәптерлеріңізді көшіріп алуға рұқсат беріпсіз Қазір жазып бітіргенім жоқ. Бітіргеннен кейін Романовскийге берермін. Сіздің дәптерлер арасында «Көкетай хан ертегісі» қазақ ертегілерінен біраз басқарақ көрінеді. Оны сіз қайдан алдыңыз? Ол сіздің жұртларда бек машһүр ме? Соның хикаясын жасаңыз деп өтінемін. Жақсы нәрседен көрінеді»<sup>6</sup>. Петрбор кітапханаларында сақталып

• П. А. Фалев. Как строится Кара-киргизская былина. 5 Г Н Потании Биографические сведения о Чокане Валиханове В ки Ч Ч Валиханов Сочинения СПБ, 1904, стр XXX 6 Э Х Маргулан Шоқанның жаңадан ашылған досы Известия AH Каз ССР, Серия Общ Наук Вып 3 Алма-Ата, 1965, стр 21

тұрған араб, парсы, түркі тілдеріндегі қолжазбаларды жақсы зерттеген оқымысты ғалым Фаизханов «Манас» жырына аса үңіле қарап, оның ерекше құнды туынды екендігін жақсы айыра білген.

Шоқан мен Радловтан бұрын «Манас» жыры Европа әдебиетінде мулде белгісіз болатын. Оның қысқаша сюжетін ең алғаш қағаз Бетіне түсіріп кеткен XVI ғасырдың бас кезінде Ферғанада жасаған Сейфуддин Ахсикенти еді<sup>7</sup>. Бірақ Сейфуддиннің жазғандары Орта Азия халықтарының әдебиетіне кеңінен тарамай, сол дәуірдің взінде белгісіз болып қалып қойған, Сондықтан қырғыз туралы жазған «Мұсаннафтардың бірде-бірі Мұхаммед Хайдар, Бабур, Хафыз, Тыныш, Ескендір-Муниш, тағы басқалар бұл жазуды еш жерде атамайды. Егер сондай кісілердің біреуі атаған болса, «Манас» жыры, әрине, Оғыз-наме «Шейбани-наме» сияқты Орта Азия әдебиетінде алдақашан белгілі болар еді.

Алайда атақты Бабур өзінің мемуарында Ахсикент қаласын суреттей келіп, онда бір ақын бар екенін есіне түсіреді. «Сайхұн дариясының сол жағасындағы қалалардың бірі Ахси, кітаптарда оны ылғи Ахсикет деп жазады... Ферғана өлкесінде Андижан болмаса бұдан үлкен қала жоқ. Сондықтан оны Омар Шейх өзінің астанасы етіп еді. Ахсикет демекші, бұл қаланың ақыны Асираддинді «Асирад-дин Ахсикенти» деп атайды<sup>8</sup>. Бабурдың бұл айтып отырған Асирад-дин Ахсикенти ақын Сейфуддин Ахсикентидің өзі ме, болмаса онымен замандас басқа ақын ба, ол арасын кейін айырмаса, әзірше болжал айту өте қиын. Қалайда, біреу болсын, екеу болсын, бұл ақындар Ахсикент қаласының астана болып гүлденіп тұрған кезінде жасаған, «Шейбани-намені» жазған Бенаи сияқты сарай ақындары болуға тиісті. Көшпелі тайпалардың қарым-қатынасын, шежіресін жақсы білуіне қарағанда, ол мүмкін иран тілін жүйрік білген сол жердің өз тумасы болуы да ғажап емес. Екінші жағынан, Сейфуддин өз заманында болған саяси-әлеуметтік оқиғаларға белсене қатынасушылардың көбін өз көзімен өткізіп, олардың елесін ерлік оқиға түрінде жазып кеткен кісіге ұқсайды. Сейфуддиннің жазуынша ол тарихи оқиғаларда ең көрнекті роль атқарған қазақ пен қырғыздар. Сондықтан Сейфуддин олардың шежіресіне, бұрынғы ерлік дәуіріне ерекше көңіл аударып, оны «тарих жинағы» деген атпен жазып қалдырады. Тек эпос жырын зерттеу үшін ғана емес, жаңадан табылған Сейфуддиннің бұл жазуларының әсіресе, қазақ пен қырғыз халқының тарихы, этнографиясы, мәдениеті үшін маңызы

стр 152-155 Собрание истории (Малжму-ат-гаварих) Фоторепродукция. Вост фак ЛГУ Иранская филология Вып. П Подготовил к изданню А Тагирджанов Ленинград, 1960. В А Ромодин Некоторые источники по истории Ферганы и Кокандского ханства (XVI--ХIХ вв.) рукописные соб. Ленинграда. Труды двадцагь пятого междунар. конгресса востоковедов. 1963, стр. 58-71. 8 Бабур-наме. Перевод. М. Салье. Ташкент, 1958, стр. 14. И. Н. Березин. Турецкая хрестоматия. т. 1, 1857, стр. 88.

<sup>7</sup> В М. Жирмунский Новые материалы о киргизском эпосе «Манас» Изв. АН СССР. Отд литературы и языка, 1960, № 2,

өте зор. Ендігі міндет Сейфуддиннің «тарих жинағын» көпшілік түсінетін тілге аударып, оны халық бұқарасының игілігі ету.

Сейфуддин «Манас» жырын бірінші рет қағаз бетіне түсіріп, оның қандай мазмұнда айтылғанын болжап кеткен кісі. Бірақ Сейфуддин дәуірінен XIX ғасырдың ортасына дейін көп заман (үш жарым ғасыр) өтіп, «Манас» жыры мәдениет дүниесінде бүтіндей белгісіз болып келген. Бұл жырды бірінші рет жарыққа шығарып, оны ғалымның игілігі еткен Шоқай, одан кейін бар өмірін түркі тілдес елдердің әдебиеті мен тілдерін зерттеуге жұмсап, жойқын еңбек қалдырған қадірлі ғалым академик В. В. Радлов. «Манас» жырын зерттеуші ғалымдар бір ғасыр бойы осы екі саңлақты бетіне ұстап, олардың еңбектеріне сүйеніп келді, әлі де сүйенбекші.

«Манас» жырын Шоқан кадет корпусында оқып жүрген кезінен ести бастайды. Мұны білуге ол кезде бірнеше баянды жағдайлар болған еді. Оның бірі - кадет корпусының оқытушысы Н. Ф. Костылецкий 1840 жылдардан қазақ пен қырғыз халқының ауыз әдебиетіне терең ойысып, оның кейбір жарқын үлгілерін оқушы балаларға лекция түрінде оқып жүрді. Н. Ф. Костылецкийдің өз басы ауыз әдебиет мұраларын жию мақсатымен ешуақытта қырға шыққан емес, оған мүмкіндігі де болмаған. Ол қазақ пен қырғыз халқының ауыз әдебиет үлгілерінің кейбірін архивтерден іздеп таппады, кейбірін қырға шыққан тілмаштар, офицерлер, иә өзінің оқушы шәкірттері арқылы жияды. 1850 жылдан былай қарай Жетісу қазақтарының ортасында тілмаш болып, халық әдебиет мұраларын жинап, Н. Ф. Костылецкийге жіберушілер қатарында Н. В. Шебалин, А. И. Бардаше, А. Фролов кездеседі. Омбы мектептерінде оқыған қазақ шәкірттерінен Н. Ф. Костылецкий қазақ әдебиеті үлгілерін көбірек жинап бергендер Шоқан Уәлиханов, Халиулла Өскенбаев, Мұстафа Бүркітбаев, Садуақас Анаев және басқалар. Бірақ олардың жиған мәліметтерін Н. Ф. Костылецкий тек лекцияға пайдаланғаны болмаса, ғылми тәртіпке түсіріп бастыруды ойламаған. Ол кісінің бар істегені жиып алған барлық әдебиет мұраларын, не қырдан келген тарихи бағалы хаттарды орыс тіліне қысқаша мазмұндап, оларды өзінің досы, Петербор университетінің профессоры И. Н. Березинге жіберіп отырады. Ол мәліметтердің ішінде бұғу елінің билері Шапақ батырдың, Шералінің, Ешім батырдың, Качибек Шераліұлының 1815 жылы генерал Глазанапқа жазған хаттары бар<sup>9</sup>. Ең тамаша жері, сол көп мәліметтің арасында «Манас» жырына кіретін екі сюжет бар, оның бірі осы күнге дейін белгісіз жатқан ерлік жыры «Қоңырбай» («Ер-Нұра»), оның сыртына Н. Ф. Костылецкийдің қолымен «героический эпос» деп жазылып қойған<sup>10</sup>, екіншісі «Қарабас ұлы Манас» — ертегі түрінде жазылған ерлік жыры<sup>11</sup>. Міне бұл мә-

ліметтердің барлығы Н. Ф. Костылецкиидің кадет корпусында оқы-

<sup>9</sup> Архив востоковедов ИНА АН СССР, ф 5, д 39 лл 67-69, д.  $22 \pi 13$ <sup>10</sup> Сонда, ф. 5, оп. 1 д. 2, л. 23-26 об (Шоқапның жазуы) <sup>11</sup> Сонда, ф. 5, д. 14.

ған лекциялары арқылы Шоқанға бұрыннан таныс болатын. Оның үстіне бұл кез Шоқанның өзінің де халық әдебиет мұрасын ерекше сүйіп, оның асқан жарқын түрлерін жинауға белсене кірісіп, оларды өзінің корпустағы ұстазы Н. Ф. Костылецкийге тартуға апарып жүрген шағы. Шоқанның Омбыда оқып жүрген кезі Ұлы жүз қазағы мен Алатау қырғыздарының Россиямен байланысын күшейте бастаған кезі еді. Сондықтан бұл елдің елшілері Омбыға жиі келіп көп уақыт қонақтап жататын Мұнда келетін адамдар көбінесе халықтың рухани тіршілігін, оның шежіресін, ертегі, жырын жүйрік білетін, кілең шешен билер, құйылма ақындар, атақты күйшілер болған.

Аға сұлтан, атақты билер оларды әдейі өздерімен бірге ертіп жүретін. Олардың Омбыға келгенін шекаралық әкімдер де ұнатып, қарсы алатын. Үйткені, халықтың әдет-ғұрпын, рухани тіршілігін әкімдер көбінесе солардың айтуынан жазып алып, кейін Петерборға жіберіп отыратын

Қырғыз халқының жұрт-аралық елшісі Омбыда бірінші рет 1825 жылы болды. Бұл Орта жүз қазақтарының Россияға қарап, «Сібір қазақтары туралы ереже» атты бірінші заңның шыққан кезі. Ұлы жүз қазағы мен Ыссық көл қырғыздарының Омбыға келуінің бас себебі осыған байланысты. Бұл алғаш келген қырғыз елшілерінің құрамында ол кездегі атақты билердің ұрпағынан Әкімбек Олжабаев, Әлімбек Япалаков, Алғазы Качибеков, Мәмбет Үмбетов, Бекбау Айтназаров, Тоқтоғұл Исенбаев, Сербек Исенов болады<sup>12</sup>. Бұлар Омбыдан еліне қайтқанда оларды Шубин бастаған қосын Ыссық көлге дейін шығарып салады. Қосынның қатарында атақты емші Зибберштеин де болды. Мұның бір қызық жері, Зибберштеин Ыссық көл төңірегіндегі қырғыз ауылдарын бірінші рет емін-еркін аралап, талай жерде күн-түні жыр айтатын жыршылар тобына кездеседі, бірақ қандай жыр айтқанын түсінбейді, тек жырды көп айтатын сауыққой ел екеніне көңіл қояды Ондай сауық думанды Зибберштеин әсіресе Жырғалаң өзенінің бойын жайлап отырған Олжабай ауылынан көреді<sup>13</sup>.

Сарыбағыш биі Сартай бастаған екінші елшілік Омбыда 1848 жылы болды. Бұл екі елшінің мәжілістеріне Омбының шекаралық әкімдері белсене қатынасып, қырғыз халқының тарихын, шежіресін, тұрмысын білуге ерекше көңіл қойды. Соңғы елшілік мәжілісіне тілмаш ретінде Омбыда оқып жүрген Шоқан да қатынасып, Сартайдың суретін түсіріп алады<sup>14</sup>.

Омбыда ол кезде қырдан келген билерге, сұлтандарға арнап салған қонақ үй болған. Ол қонақ үй болуымен бірге, ойын-сауық құратын, көңіл көтеретін, білікті адамдар, ақындар, әншілер кездесетін, мәдениет сарайы сияқты да болған. Ол үйде әрбір аға сұлтан, атақты билердің қасына еріп келген ақындар айтысқа түсіп, Шөже

12 ИГИАЛ, ф 1264, оп 1, д 266, л 3, об 7 об 13 Там же, л 62 14 Ч Ч Валиханов Сочинение СПБ 1904, стр 52

 $\bf{8}$ 

сияқты атақты ақындар ұзақ жыр айтып, Қанқожа, Тәттімбет сияқты күйшілер ой түсіретін толқынды күй тартатын болған. Мұндай атақты адамдардың бас қосқан кезінің ешбірін де Шоқан бос жібермейді, Міне осындай мәслихат жиындарда «Манас» жыры туралы да эңгіме болмауы мүмкін емес.

«Манас» атымен байланысты шежіре сөзді Шоқан ең алғаш К. Л. Врангельдің жазбаларынан оқып көрді<sup>15</sup>. Врангельді осы күнгі әдебиетте кейбіреулер Франель деп жазып жүр<sup>16</sup>, бірақ біздің соңғы зерттеуіміз бойынша бұл жаңсақ. Ондай билеуші Жетісу өлкесінде 1848—1849 жылдары болған емес. Бұл Шоқанның жазуларын бірінші рет баспаға дайындағанда кеткен қателік<sup>17</sup>. Архив мәліметтері бойынша ол кезде (1849) Жетісу өлкесін билеген барон Врангель жоғарғы білімі бар, осы орынға әдейі арнап қойылған кісі<sup>18</sup>. Ол өзінің қарамағындағы түркі тілдерін жақсы білетін тілмаштар (Фролов, Бардашев, Нифонтьев) арқылы Ұлы жүз қазағы мен қырғыз халқының шежіресін, аңыз сөздерін, ертегі жырын жинап, Омбыдағы шекаралық комиссияның қарамағына жіберіп отырады. Тегінде қазақ пен қырғыз халқының ертегі - жырын, шежіресін, қария сөзін жинауға ту баста, ой түсіріп, із қалдырған сол шекаралық комиссияда жұмыс істеген декабрист И. Штейнгель мен М. В. Ладыженский екені байқалады<sup>19</sup>. Олардан басқа XIX ғасырдың отызыншы, қырқыншы жылдары қазақтың халық әдебиетімен әуестенген кісілер И. Беленыцин<sup>20</sup> мен А. А. Сотников. Қырғыз шежіресін жаздырып алған Врангель сондай кісілердің бірі. Ол шежіре бойынша, қырғыз халқының арғы атасы Қырғызбай ноғайлының биі Манаша мен оның баласы Семетейден бөлініп, екі баласы Адыгене мен Тағайды ертіп, Іле өзені бойынан ауып, оңтүстікке кетеді. Үлке-

15 Нифонтьев и Воронин (Сведения о дикокаменных киргизах) доставлены от генерал-губернатора Западной Сибири — Записки русск географ Общества (РГО) 1851 кн V, стр 140 Об авторстве Воронина н Нифонтьева см М И Венюков Очерки Заилийского края Записки РГО кн 4, 1861, стр 103 Его же Путешествие по окр стр 153 Немісше аудармасы Archiv für Wissenschaft von Russland 1852, Bd XI, H 3, 400-414

<sup>16</sup> Abdubkadır J. Manas dastanı Üzerine dair notlar Türk dili arastirmalasi, 1859, crp 125

17 Ч Ч Валиханов соч СПБ 1904, стр 188

18 Караңыз Дело о назначении Врангеля И Д пристава в Большон Орде и состоящем при штабе Отд Сибирь корпуса 1848, ЦГА Каз ССР, ф 374 оп 1, д 2931, л 1-2 об Предписание Погри начальн о назначении манора барона Врангеля чиновником особых поручении и подчинении ему военных отрядов в степных округах и Алатауском округе. ЦГА КазССР, ф 374. он 1, д 4240, л 1—5

19 Письмо М В. Ладыженского к Чингису Валиханову Архив АН СССР, ф 23 оп 1, д 17 Ч Ч Валиханов Собр соч т IV,  $crp 231 - 232$ 

20 И Беленыцин О переводе Козы Корпеша и Баян сулу на рус язык

ні Адыгене Памир, Алтай, Бадахшан тауларының арасын қоныс етіп, кіші баласы Тағай Ыссық көлді төңіректеп қалады<sup>21</sup>. Тек осы мазмұнды аңызды А. И. Бардашев те жазып алған $^{22}$ .

Бұдан көрінетін шындық, Шоқан қырғыз жеріне бармас бұрын «Манас» жыры туралы көп естіп, оған құлағы әбден қанық болған, қырғыз халқына, оның рухани тіршілігіне байланысты мәліметтерді көп оқыған. Соған көре, кейін Ыссық көл сапарына шыққанда ол Манас атымен байланысты жер аттарын, тарихи әңгімелерді қалт жібермей мұқият жазып алып отырады. Мұның бір тамаша жері, Манас туралы әңгімені Шоқан Жетісу өлкесіне кірісімен Ұлы жүз қазақтарының өзінен ести бастайды. Шоқан 21 май күні (1856) Қарқараға жақын тұратын Құсмұрын тауын аралап жүргенде «Манастың Бөзтөбесі» деген атақты жерге кездесіп, ол туралы Ыссық көл дәптеріне халық аузынан тарихи өте бағалы бір аңыз жазып алады. Шарын өзенінің бойында, - дейді Шоқан «Құсмұрын Бөзтөбесі» деген қамалдың орны бар. Ол анадайдан жеке-дара көрініп тұрады. Ежелгі қариясөз бойынша, халықтың эпикалық тамаша жырында айтылатын ер Манас бұрынғы заманда қауғырастармен (қара-қытай) соғысқанда ордасын осы арада құрған деседі<sup>23</sup>. Бұл аңыз «Манас» жырының өзінде де осы қалыптас айтылады. Олай болса, жырда жиі айтылатын «Манастың Бөзтөбесінің» тарихи орны осы күнге дейін Шарын өзенінің бойында сақталып келген. Ол туралы мәліметті Шоқанның бірінші болып жарыққа шығарғаны аса игілікті ic едi.

«Манас» жырын жазып алардан бұрын Қарқара, Шарын өзендері бойын аралап жүріп, Шоқанның мұндай бағалы терең пікір айтуы «эпикалы тамаша жыр» оның бұл жырды бұрыннан-ақ жақсы білетіндігін көрсетеді. Бұл «Манас» жыры туралы Шоқанның аузынан шыққан алғашқы сөз. Егер Бөзтөбеге соқпай, басқа жолмен кетсе, бұл сөз айтылмай да қалған болар еді. Бірақ Шоқан «Манастың Безтөбесін» көрмей кете алмаған.

Қарқара, Бөзтөбеден кейін, Шоқан «Манас» жырының тұнық жатқан соны жеріне кездеседі. Бұл жырды ең алғаш Ыссық көл төңірегін зерттеуге бара жатып, Түп өзені бойында бір жыршыдан естиді. Ол жыршыға жолықпас бұрын Шоқан 24 май күні (1856) Қарқара жайлауында бас қосқан қырғыздар мен Ұлы жүз қазақтарының кеңесіне қатынасып, мәжіліс үстінде бұғы елінің басшылары Боранбай, Мұрат — Али, Шоң-Қараш, Качыбекпен кездеседі<sup>24</sup>. Бірінші рет олармен мажыраласып, қырғыз халқының шаруашылығы,

21 Нифонтьев и Воронин. Сведения о дикокаменных киргизах ЗРГО 1851. кн. IV, стр. 140.

22 А. Бардашев. Заметки о дикокаменных киргизах. Материалы для статистики Турк. Края (Ежегодник) Вып. III, СПБ, 1874, стр. 384.

23 Ч. Ч. Валиханов. Соб. соч. т. 1, Алма-Ата, 1961, стр. 246. 24 Сонда, стр. 247.

мәдениеті, рухани тіршілігі, жора-жосыны, ертегі жырымен танысады. Бұл туралы Шоқан өзінің «Жоңғар барлауында» былай деген:

«Менің қырғыз жұртшылығымен таныса бастағаным 1856 жылдан былай қарай. 1855 жылы қырғыздың ұлы манабы Боранбай өзіне бағынатын рулармен орыс патшалығына қарады. Қырғыз халқының сұрауы бойынша 1856 жылы полковник Хоментовский бастаған бірінші экспедиция шықты. Оның мақсаты қырғыз халқымен жақынырақ танысып, олардың жерін картаға түсіру еді. Мен осы экспедицияға қатынасып, Боранбайдың аулында болдым. Қырғыз халқының бірнеше қария сөздерін жинап, олар туралы бір барлау жаздым: кейінірек сарыбағыш, солты тайпаларының ортасында болдым. Ең соңында, осы сапарға бара жатып, олардың Қашғарға дейін коныстап отырған байтақ мекенімен таныстым.

Ыссық көл саяхаты Шоқанның есінен кетпеген жарқын күндер болған. Өйткені қырғыз халқын зерттеу жолында бұл саяхат жас ғалымның алдынан толып жатқан соны дүниелер ашып, қырғыз халқының тарихы, жұртшылығы, рухани байлығы туралы байтақ, тұнық деректер жинап алуға мүмкіндік туғызған. Бұл сапарын Шоқан әрқашан ұмытпай, әрбір жазуларында есіне түсіріп отырады. Өзінің «қырғыз халқы туралы» мақаласында бұл сапарын былай деп есіне алады.

«Ыссық көп экспедициясына қатынасқан күндер сондай баянды болды. Екі ай бойы қырғыз халқының ортасында еркін жүріп көптеген күрделі мәліметтер жинап алдым, әсіресе халықтың ертегі жырын, тілін зерттеуге көбірек ой бөлдім.

Тарихи заманнан ертегіге бөленген жер алыбы Алатау, оның қойнауларын еркін мекендеген қырғыз бен Ұлы жүз қазақтары Шоқанның көңілін ерекше тартып, олардың ертегі жырын, қария сөздерін, аңыз әңгімелерін, шежіресін көбірек жазып алуға қызықтырды.

Бұл тұнық жатқан халық қазынасын Шоқаннан бұрын ешкім жазып алмаған еді. Оларды жазып алуды жиырма жастағы Шоқан зор игілікті іс деп таныған. «Тау қырғызын аралап жүрген сапарымда, дейді Шоқан, қаншама этнографиялық жазулар, тарихи әңгімелер, санақ мәліметтерін топтадым. Қырғыз бен үйсіндердің халық әдебиет үлгілері менің жазуларымда бірнеше дәптерден құралады<sup>25</sup>. Демек бұл жазу бойынша, Шоқанның үйсін мен алатау қырғыздарының халық жырына арналған әлденеше қолжазба дәптерлері болған. Шоқанда ондай дәптерлердің көп болғаны туралы мәлімет бірнеше жерде кездеседі, және ол дәптерлердің кейбіреуі осы күнге дейін отанымыздың архивтерінде сақталып тұрғаны байқалады. Өз уағында бұл дәптерлерді Шоқанның жақын досы Хұсаин Фаизханов та оқып, қолынан өткерген. Бір өкінішті жері, мұндай қолжазба дәптерлер Шоқан қайтыс болған соң әрбір кісілердің қолына тарап кетіп, оны анықтап ретке түсіру қазір ең қиын мәселеге ай-

 $11$ 

25 Сонда, 401, 415.

налған. Г. Н Потаниннің айтуынша Шоқанның Алатау қазақтары мен қырғыздар туралы жазып алған мәліметі өте байтақ болған «Оның шет жағасын мен өз көзіммен көрген де едім Шоқан тау қырғыздарының «Манас» туралы айтатын ұлы ертегісін жазып алып, оның бір үзіндісін маған оқып көрсеткен де еді Осының бәрі қайда қалғаны белгісіз. Оның кейбіреуі Тезектің аулында жоғалуы анық<sup>26</sup>

Дегенмен, «Манас» жырының табылуына қарағанда, Шоқанның Ұлы жүз қазақтары мен қырғыз халқының ауыз әдебиет мұраларына арналған дәптерлері тегісімен жоғалып бітті деуге болмайды «Манас» жыры сияқты олар да әрбір архивтің түкпірінде жасырынып жатқаны күмәнсіз. Алдын ала зерттеулер осылай деп топшы-Біздің байқауымызша Шоқанның жоғарыда лауға негіз береді айтылған дәптерлері революциядан бұрынғы күншығысты зерттеуші ғалымдардың архивтерінде сақталып келген Және ол дәптерлердің Шоқанның өз қолымен жазылған көшірмелері болған Фаизхановтың хатындағы<sup>,</sup> «Сіздің дәптерлерді әзір көшіріп болғам жоқ, бітірген соң Романовскийге тапсырамын», - дегені мұны ашық көрсетеді.

Анығын айтқанда, Шоқанға тиісті дәптерлердің бірнешеуі қазірдің өзінде табыла бастады. Ол табылған дәптерлердің кейбіреуі «Көкетай хан ертегісімен» бірге топталған Олардың біреуі түгелімен Шоқанның өз қолымен жазылған Оның мазмұны бір ғана қырғыз халқының мифы, ертегісі, аңыз әңгімелері Екінші дәптер Кенесары қолының Алатау қырғыздарымен соқтығысқан тарихи оқиғаға арналған<sup>27</sup>. Шоқанның өзге дәптерлерінен ғылми аса бағалылары «Едіге жыры», «Қозы Көрпеш — Баян сұлу», «Коңырбай, Ер Нұра» (Манас тобына кіретін ерлік жыры), «Күмісхан, яки Қарабас ұлы Манас», мақал сөздер, жұмбақтар тағы басқалар<sup>28</sup>.

Шоқан өзінің көп жерде айтқан ойларында қазақ пен қырғыз халықтарының әдебиет мұраларына ерекше мән беріп, бларды жиып зерттеуді зор игілікті іс деп таныған «Әрбір халықтың,- дейді Шоқан, әдеби мұраларын зерттеудің этнография үшін керектігін ғалымдар алдақашан ескерткен. Өйткені халықтың тұрмысы, оның қылығы, оның дүние тануы мұнда ашығырақ сипатталған Өздерінің мәдениет мұраларын ерекше сүю, ертегі жыр байлығын мақтаныш ету әсіресе Орта Азиядағы көшпелі елдердің айрықша қасиеті. Олардың аңыз жырларын, қария сөздерін әрбір тайпаның басынан кешірген тарихы, соларды еске түсіру деуге болады ондай аңыз әңгімелерді сәуегейдің сөзіндей еске сақтап, оны бірден-бірге жеткізіп отырушылар — әрбір ру ішіндегі қариялар. Олар оны заң жосыны ретінде, белгілі ақын-жыраулар тобының ұрпақты ұрпаққа жеткізіп отырған, ұзақ дастан түрінде сақтап келген. Бүгінде қолдан-

## 26 Ч Ч Валиханов Сочинения СПБ 1904, стр XXX <sup>27</sup> Архив востоковедов ИНА АН СССР, разр II, оп 4 <sup>28</sup> Архив востоковедов ф 5 оп 1 д 13 д 36, л 32-35, д 14.  $\pi$  23-26, 38-59

байтын, жырда кездесетін көне сөздер олардың тым ерте дәуірде шыққанын көрсетеді<sup>29</sup>.

Шоқан халық аңыздарының үш түрлі саласына ерекше көңіл бөлген бірінші қазақ пен қырғыз халқының ерте заманнан көле жатқан мифы, легендасы, оның ішінде ескі дәуірдегі көшпелі (түрік-монғол) тайпаларының түбі «көк бөріден», «көк бұқадан», «ақ маралдан» таралды дейтін мифтер, «бөрте - шене», «көк бөрі», «көк бұқа», «Төбе көз» не «Жалғыз көзді дәу» туралы айтылатын аңыздар. - Азия көлемінде - деиді Шоқан, - бір жерден бір жерге ауысып жүретін аңыз-ертегілер, жырлар өте көп. Соның бірі «Одиссей» жырында кездесетін жалғыз көзді дәу, яғни циклоп Полифем. Бұл аңызды қазақ даласы да біледі. Жалғыз-ақ мұнда циклоп адам жейтін дәу түрінде суреттелсе, Одиссейдің ролін Батырхан атқа- $\mathbf{p}$ ады $^{30}$ .

Шоқанның анықтауынша, тарихи аңыздардың, не қария сөздің ғылми бағалы түрінің енді бірі әрбір тайпаның қайдан таралғанын көрсететін тарихи шежірелер<sup>31</sup>. Шоқан бірінші рет қырғыз халқының тарихи шежіресін толығынан жазып алуға ерекше көңіл бөлген, және сол шежіре бойынша халық жырында айтылатын ескі заманның алып ері Манастың қай ұлыстан шыққанын анықтау, оның қай кезде болғанын айыруға көп ой жұмсаған<sup>32</sup>. Абулғазы шежіресіндегі «қырғыздар оғыздан таралды» деген анықтауға үңіле қарап, қырғыз халқы ортасынан соған орай аңыздарды іздейді.

А, Халық аңызының үшінші тобын Шоқан «ноғайлы жырлары» деп анықтайды. Оның айтуынша «ноғайлы» жыры қазақ, қарақалпақ, қырғыз, ноғай халықтарының бәріне ортақ.

— «Ноғайлы» деп бұрынғы Дешті Қыпшақ ұлысына кірген тайпалардың тобын айтқан. Бұл ат қазақ, қарақалпақ, қырғыз халықтарының аңыз әңгімелерінде аса қадірлі орын алады,— дейді Шоқан<sup>33</sup>.

Ноғайлы жырының қай кезден шыға бастағанын Шоқан бірінші рет мүлтіксіз анықтаған. Оның бақылауынша, ноғайлының жырлары мен аңыз сөздері XIV—XVI ғасырдағы тарихи болған уақиғалардың әдемі суреттері. Бұл тарихи аңыздар, дейді Шоқан, біркелкі эпикалық сарында, өлең ұйқасымен айтылады. Сондықтан олар халықтың ауыз әдебиет мұраларының үлкен саласы болып табылады. Олардың қасиеті — халықтың жан күйін, ұғымын, жорасын, тұрмыссалтын ашық бейнелеуінде. Тағы бір қасиеті әдебиет, тіл ғылымы үшін бағалы болуында, онымен қабат тарихи маңызы да ойды өзіне тартпай қоймайды<sup>34</sup>. Ноғайлы дәуірінен мұрас болған поэтикалық жырдың күрделісі Шоқанның айтуынша «Едіге», «Еркөкше», «Орақ», «Шора». Бұлардың барлығы да тарихта болған адамдар. Қырғыздар-

#### 29 Ч Ч Валиханов Соб соч т. 1, стр 417-418 30 Сонда, стр 420 31 Сонда, стр. 418-419 32 Сонда, 357 салыстыр. 333-342, 544-551, 579-586. за Ч Ч Валиханов Соб соч стр 357. 34 Сонда, стр 419

да ноғайлы дәуіріне тиісті жеке-дара тұратын жойқын эпос «Манас» жыры. - дейді<sup>35</sup>.

Шоқанның байқауынша қыр даланы қоныстанған ноғайяы қыпшақтар мен Алатау қырғыздарының арасында тарихи байланыс соншалық күшті болмауына тиісті еді. Бірақ Манас алыптың ноғайлының батыры болып суреттелуі Шоқанды таң қалдырып, қатты ойға түсіреді. Жас ғалым мұның неге олай айтылатын сырын ашу мақсатымен, қырғыз халқының ортасынан ноғайлы туралы айтылатын аңыздарды толығырақ жияды.

Таң қаларлық бір нәрсе,-- дейді Шоқан.- Орта Азиядағы көшпелі елдердің қария сөздерінен «ноғайлы» аңызы ешуақытта қалмайды. «Асан қайғы», «Әз-Жәнібек», «Елді алатайдан бүлдіреді» дейтін қария сөздер қырғыз халқында да бар. «Манас» жырының мазмұны бойынша Ташкент, Шу, Іле, Ыссық көл төңірегінде ноғай, қазақ, қырғыз сияқты үш халық бірімен бірі қарым-қатынаста болады<sup>36</sup>. Шоқанның кезінде қырғыз жыршылары, «ноғайлы» мен тек қана «Манас» жырын байланыстырып қоймаған, өзге тарихи жырларды да «ноғайлының жомоқтары» деп жаздырған. Толық зерттеп, көзі әбден жеткен соң, ноғайлы аңыздарының қырғыз халқының ортасында жиі кездесуін Шоқан бұл халықтың ноғайлымен, кейін қазақ жұртымен әрі дос, әрі туысқан, әрі көрші отыруынан деп анықтаған<sup>37</sup>. Ойын тұжыра келіп:

Ноғайлы дәуірінде айтылған көп аңыздар, ертегі-жырлар қырда да осы кезге дейін сақталған. Ол жырларды ерекше қадірлеп, көзінің қарашығындай сақтаған, әсіресе, қазақ, қарақалпақ, **КЫРҒЫЗ** жұрттары. Жалпы айтқанда Алатау қырғыздары ноғайлының ертегі жырына, қария сөздеріне өте қанық. Оның ішінде қазақтар айтатын «ноғайлының босқаны» онда да бар. Бұл жырды қазақ қалай айтса қырғыздар да солай айтады.

Маселен:

Он сан погай болғанда Орманбет би өлгенде Ордың қара жығасы\* Аспанга ұшып кеткенде.

Шоқанның ойынша бұл аңыз қалмақтардың ноғайлыны бостырып, Ор мен Жайық бойынан қуып шығуымен байланысты айтылған. Бұл аңызды Шоқан Құлжа төңірегінде болғанда (1856) бір қарт қалмақтың айтуынан да естиді<sup>39</sup>.

Сөйтіп, қырғыз халқының ертегі-жырын Шоқан 1856 жылғы Ыссык көл саяхатына барғанда Қарқара, Текес, Түп, Жырғалаң өзендерінің бойын жайлап отырған қырғыз ауданынан жазып алады. Оның

<sup>35</sup> Сонда, стр. 419, 420. 36 Ч. Ч. Валиханов. Соб. соч. т. 1 стр. 251-263. <sup>37</sup> Сонда, стр. 357. \* Агашы (орманы). 39 Сонда, стр. 357.

көпшілігін әсіресе Бұғы елінің басшылары Боранбайдың, Сәлмеке Шоң-Қараштың, Қыдық Борсықтың, Сарыбағыш билері Сартай, Алшының аулында қонақтап жатқанда жазып отырады. Шоқан көз келген ертегі жырды жаза бермеген. Ол тек жоғарыда айтқан үш салаға кіретін, сирек жолығатын нәрселерге айрықша көңіл аударып, тарих, әдебиет тұрғысынан бағалы, тұнық жатқан аңыз түрлерін іздейді. Ол үшін Текес, Мұзарт бойындағы түкпір-түкпірде жатқан ауылдарға әдейі іздеп барады. Июннің бас кезінде Тұлпартасты жайлап отырған Боранбайдың үйінде екі күн жатып, қырғыз халқының жұртшылығы, рухани тіршілігі туралы онымен емін-еркін әңгімелеседі<sup>40</sup>.

Қырғыз халқының ертегі-жырын, оның ішінде «Манас» жырын жазып алуға Шоқанға көп достық көрсеткен әсіресе Боранбай, Шоң-Қараш, Борсық. Соңғы екеуі Шоқанмен талай рет кездесіп, әзілдескен, оның жақсы достығы, Шоқанды өлім аузынан құтқарған, сапарының оң болып аяқталуына қатты көмектескен кісілер.

Шоқанның айтуынша Борсық дәулетті болмаса да ешкімге бағынбайтын, кедейден шыққан мықты би болған. Ол жаз бойы не бұғы, не сарыбағышқа қосылмай, соңынан ерген азғана ауылдармен Текес өзенінің бойын, Мұзарт тауларының салқын төскейлерін жайлап отыратын болған. Шоқан Қашқар саяхатына бара жатып бір айдан аса Борсықтың ауылымен бірге көшіп жүреді. Борсықтың аулында Шоқан Телтай деген құйылма ақынға кездеседі. Борсық, Шоң-Қараш үшеуімен емін-еркін әңгімелеседі, неше түрлі тамаша аңыздар, жырлар естиді<sup>41</sup>. Бұл үшеуімен қосылып, сентябрь айының бас кезінде Қарқаралының бойында беріліп жатқан Боранбайдың тоқсан күндік асына қатынасады. Боранбай қырғыздардың ұлы манабы, оның асына барлық қырғыз жұрты болып қатынасады. Қырғыздың не түрлі білгіштерін, құйылма шешендерін, ақпа ақындарын Шоқан әсіресе осы аста еркін көреді<sup>42</sup>.

Қашқар сапарының үстінде Шоқан Ақсай, Арпа, Атбашы, Нарын бойларын қоныстап отырған жауынгер ел саяқ пен шерік тайпаларының ортасында болып, олардың жерінде көп соны жатқан дүние де кездеседі<sup>43</sup>. Бірақ, өкінішті жері, өзі ауырып, қорқыныш үстінде келе жатқан Шоқан, дәптеріне ешнәрсе жазуға мұршасы келмей, тез Алматыға жетуді көксейді.

Ыссық көл жағасына жеткенде Шоқан бұрын көрмеген сарыбағыш Орман, Жантай, Төрекелді ауылдарына кездесіп, ол жерден тағы да қызықты әңгімелер естиді. Шоқанның байқауынша, Боранбайдың тірі кезінде Сарыбағыштар Ыссық көлдің Оңтүстік жағасына келе алмаған. Олардың Ыссық көл жағасында отырғаны Шоқан-

ды қатты қызықтырады, ол жерге тағы да келуін үміт етеді.

40 Сонда, стр. 261, 263. 41 Сонда, т. II, стр. 177, 226. <sup>42</sup> Сонда, т. 1, стр. 414. т. II, стр. 226. <sup>43</sup> Сонда, т. II, стр. 196-202, 254-258.

Бұл келтірген мәліметтер Шоқанның қырғыз халқымен қалай әңгімелесіп, олардың ертегі-жырын қалай жазып алғанын еске түсіретін жарқын бір көріністер.

Біз енді «Манас» жыры қалай жазылып алынды деген әңсімеге қайтадан оралайық. Оқиғаның жалпы сүрлеуіне қарағанда, Шоқан «Манас» жырын жүйрік білетін жыршыны Қарқарада бас қосқанда бұғы елінің басшыларынан сұрап білген сияқты. Ол бас қосу 1856 жылдың 24 май күні болатын. Арада екі күн өткен соң, 26 май күні, Шоқан экспедициясымен Түп өзені бойында демалып жатқанда, ол жыршы Шоқанды өзі келіп табады. Демек, жыршыны Шоқанға әдейілеп жіберген бұғы елінің басшылары екеніне сөз жоқ. Қарқарада жолыққаннан кейін істің бұлай тез оралуы мұны анық көрсетөді. Шоқан Ыссық көл дәптерінде бұл туралы былай деген:

26 май. Бүгін менде қырғыз жыршысы болды. Ол «Манас» жырының тілі (қырғыздардың) ауызша сөйлеуінен анағұрлым түсінікті44. Кейін Петерборда, география қоғамында сөйлеген баяндамасында бұл туралы және былай дейді: «Манас» жырының бір тарауы саналатын «Көкетай ханның асы» дейтін жырды қырғыз ақынының айтуынан жазып алдым. Бұл қағаз бетіне бірінші рет түсірген қырғыз сөзі болуы керек. Бұл жырды мен (орысшаға) аударып жүрмін. Белгісіз жатқан тіл мен шығысты зерттеуші ғалымдарды таныстыру үшін қысқаша сөздік жасамақ ойым бар»<sup>45</sup>. Бірақ өкініші кетпейтін бір іс, «Манас» жырын айтқан жыршының атын Шоқан дәптеріне жазбаған. Және айтушы жас ақын ба, болмаса халық сыйлаған қарт ақын ба, ол арасы да белгісіз.

Қырғыз халқының қария сөзі Ыссық көл төңірегінде XIX ғасырдың орта кезінде халық ардақтаған бірнеше манасшылар болған. Олардың барлығы бергі кезде ұмытылған — бұрынғы «Жайсаң жыршылардың» ұрпағы болып саналған. Олардың ең үлкені қырғыз халқы аңызға айналдырған атақты Келдібек Кәрібоз ұлы (1800— 1879). Келдібек жыр тасқынын үсті-үстіне төгілткен сұрапыл ақын болған. Ол «Манас» жырын айтқанда «дауыл тұрып, үй солқылдаған». Келдібектің соңын ала шыққан ұлы манасшының бірі Назар Болат (1828—1893). Бұлардан бұрын болған атақты жыршылардың аты халық аузында артық кездеспейді, олар бүтіндей ұмытылып, олардың жинақ атын «Жайсаң жыршы» деуге айналған Алайда, Шоқан мен В. В. Радловтың кезінде тарихи жасаған жыршылардың аты халық ортасында соншалық жоғалып кетпей, бір сілем қалдыруы керек еді. Бірақ ардақты ғалымдар оларға көңіл бөлмей, ойларын бір ғана қырғыз халқының поэзия құрылысына жұмсаған. Олар тіпті сол кездегі даңқты манасшылар Келдібек пен Назар жыраудың өзін еске алмаған. Оларды білмеді деуге болмайды, білген кейбір мәлімет бойынша «Манас» жырын олар осылардан атап айтқанда

### Назар деп жазып алған. Қырғыз халқын көп уақыт аралап жүріп Шоқанның атағы бір

44 Ч Ч Валиханов. Собр. соч т. 1, стр 250 45 Сонда, т. 1, стр 421-422.

ғана Телтай ақын, ол туралы да Шоқан өте сараң, бір сөзбен «Феномен» деп қана анықтаған Бірақ сол бір ауыз сөздің өзі зерттеушіге ой түсіріп, Телтайдың ерекше адам екенін көзге елестетеді. Егер Телтай Шоқанға нешетүрлі қызықты жырлар айтып, өзінің ақындық қасиетін көрсетпесе, Шоқан оны бостан-босқа «феномен» деп айтпаған болар еді. Тегінде Шоқан ақындарды мақтауға өте сараң болған. Сол кездегі атақты деп саналған қазақ ақындарынан Шоқанның сынына ұнағаны тек қана Жанақ, қыпшақ Жұмағұл, қарауыл Арыстан ақын болған.

Шоқанның «Қашғар дәптерінде» жазғаны бойынша Телтай Борсықпен бірге Шоқанды Зәукі асуына дейін шығарып салған Тегінде осы жолы Телтай арба үстінде отырып Шоқанға талай қызықты жырлар айтқан болуы керек. Сондықтан халықтың дарынды ақындарын ерекше бағалайтын Шоқан, оның ойын, сезімін ағылған жыр тасқынмен бөктірген Телтайды «феномен» деп атаған сияқты .

Біздің бұған дейін айтып отырғанымыз көбінесе бұғу тайпасынан шыққан ақындар Белгілі жазушы, саяхатшы М. И. Венюков Ыссық көл төңірегін аралап жүргенде, сарыбағыш тайпасының атақты жыршысымен кездеседі. Бірақ бұл кісі де ол жыршының атыжөнін атамайды Бұл кемшілік, тегінде, сол кездегі ғылми-зерттеу жұмысының жастық шағын көрсететін сияқты.

— 1860 жылы,— дейді М. И. Венюков,— біздің қосында сарыбағыш ақыны бірге болды. Ол әрбір кеш сайын қасына тыңдаушыларды топ-тобымен жинап, оларды құйылта айтқан жыр, әңгімемен таң қалдырып отырды. Оның жырлағаны бір ханның асыранды баласының басынан кешірген ерлік оқиғалары. Ол жырлағанда шаршау, бөгелу деген ойына келмейді. Ақындық қиялы көкке шарықтап, адамды еріксіз ғажайып дүниеге кіргізеді. Бірнеше күн мазмұны халық аңызынан алынған ұзақ поэманың негізгі тарауын айтып шықты. Бір ғажабы, жыршының сайраған дауысының мүлтіксіз ашықтығы сонша, оны поэманың тілін түсінбеген кісінің өзі бағалай білетіндей еді. Жырды кейде созып мұңды күймен айту, кейде желдіртіп терме, желдірмемен айту, жыршының түбегейлі қасиеті екені байқалады. Тегінде бұл жыршы халық ортасында ең атақты жыршылардан деп саналады<sup>47</sup>.

Бұл атақты жыршыны М. И. Венюков Куте-Малдыда болған орманның асында тағы көреді. Ас үстінде бірнеше күн айтқан қызықты жырымен ақын жиылған топты өзіне қаратып алады «Жыршының қияпаты,- дейді М. И. Венюков,- Хафизге ұқсайтын еді Оның жырын естуге құмартқан қырғыздардың қуанышы тойдағы өзге қызықтардан артық болмаса кем емес еді» Бұдан көрінетін шындық, XIX ғасырдың орта шенінде, және одан бұрынырақта «Манас» жырын мүшел-мүшелге бөліп, бірнеше күн тұтасымен айтатын ұлы жыршы-

46 Ч Ч Валиханов Собр соч т II, стр 177 47 М Венюков Очерки Заилийского края и Причунской страны, записки РГО, 1861, стр 115-116 М И Венюков Путешествия по окраинам русской Азин и записки о них СПБ, 1868, стр. 169

 $17$ 

 $2 - 551$ 

лар үлгісі болған. Олардың ішінен халық ойында сақталған атасы, асқан жүйрігі Кеддібек пен Назар жырау, «Манас» жырын сәулетті турге жеткізіп, оны ұлы эпопея жасауда бұлардың ролі ерекше болуға тиісті, «Манас» жырының жойқын көлемі туралы Шоқан география қоғамында сөйлеген баяндамасында біраз дүдамалданған. Бірақ бұл Шоқанның өз ойы болмауы керек, ол өзімен сыбайлас ғалымдардың пікірін еске алған сияқты. Өйткені оның қырғыз әдебиетіне арнаған ең алғашқы жазуында мұндай күмандықтың ізі де жоқ. «Манасты» үш күн айтып бітіруге болмайды, «Семетейді айтуға да сонша уақыт керек»,- деп ашық жазған.

«Манас» жырын бірнеше күн ұдайымен жырлайтын ұлы манасшылар XIX ғасырдың екінші жартысында көбірек кездеседі. Олар Балық, оның баласы Найманбай, Шоңбас, Чоюке, Ақылбек, Тоспыбек, Сұраншы, Қарашы жыршы, тағы басқалар. Бұлардың кейбіреуі совет дәуірінде ардақталған атақты манасшылар Сағымбай Оразбеков пен Саяқбай Қаралаевтың ұстаздары. Бұлардың барлығына ортақ нәрсе, манасшы болардың алдында олардың түсіне Манас пен оның қырық шорасы кіріп, ақындық қасиетін олардың ауыздарына құяды-мыс. Содан «Манас» жыры оларға түсінде қонады деген ұғым болған. Мәселен Қарашы жыршының қалай манасшы болғаны туралы халық аузында мынадай аңыз бар. Қарашы қой бағып жүрген, әке-шешесі жоқ жетім бала екен. «Манас» жырын айтуға сондай құмар екен. Бір күні далада ұйықтап жатып түс көреді. Түсінде соңынан топ адам ерген, астына аққұла ат мінген, басында үлкен қалпағы бар, қызыл шырайлы кісі аян беріп балаға келеді: «Бізді танисың ба?» «Жоқ танымаймын», «Танымасаң мен Манаспын, менің артымда тұрған — Семетейдің шорасы Күл-Шора», — дейді. Таныстырып болған соң Манас: «Айт «Манасты!» — дейді. Қойшы бала: «Білмеймін, айта алмаймын», - дейді тартынып. «Олай болса дауысыңды шығар, а, де, аузыңды аш!» Бала аузын ашады. Манас баланың аузына үш түкіреді. Содан былай Қарашы төкпе ыршы, манасшы болып кетеді. Қарашы бұғы тайпасынан, тұрақ жері Қарақол төңірегі. Оның ең көп айтатыны «Чоң Ғазат» еді, соның өзін жетісегіз күн жырлап тауыса алмайтын<sup>48</sup>.

Совет дәуірінде даңқты атқа ие болып, ұлы манасшылар тобына кіргендер Тоғолоқ молдо, Байымбет Абдрахманов, Сағымбай Оразақов, Саяқбай Қаралаев, Жақсылық Сарықұлы, Шапақ Рысмендиев. Бұлардың барлығы да «Манас» жырын ұрпақтан ұрпаққа, атадан балаға жеткізу жолында көп еңбек сіңірген ұлы жыршылар.

Шоқан «Манас» жырын 1856 жылы қай жыршыдан жазып алды? Ол кезде Шоқанмен тұстас болған жыршылар жоғарыда аталған Келдібек, Назар, Телтай, Балық. Бұлардың барлығы да Ыссық

көл төңірегінде жасаған манасшылар, «Манас» жырын Шоқан осылардың біреуінен жазып алғаны күмәнсіз. Жырдың сәулетті түріне, шалқыта айтқан маңғаз сөзіне қарағанда, бұл жырды Шоқан бір

48 Иса Асанбайұлының айтуы бойынша.

ұлы манасшыдан жазып алғаны анық Сонда кімнен? «Манас» жырын зерттеуші қырғыз ғалымы Валиханов «Кокотай» жырын «Ыссық көлдөгү чоң манасчы Назар Болотовдан Тоқсаба Олжабаевтың ауылында жазып алған»,— деп Саяқбайға сілтеу жасайды<sup>49</sup>.

Мұнда Саяқбай Назар манасшыны көрген кісі түрінде айтылған. Бірақ бұл қисынға келмейді, өйткені Назар жырау Саяқбай туардан бір жыл бұрын (1893) өлген, бұл арасын Заир терең қарамаған. Шоқанның Манасты Назар жыраудан жазып алғанының басқа түрлі дәлелі бар. Ыбрай Өбдірахманов революциядан кейін Жетіогүзде тұратын Жандеке деген манасшыны тапқан. Жандеке өзі туралы айтқанда «Мен Назар жыраудың шәкірті едім, «Манас» жырын мен сол кісіден үйренген едім»,— дейді. Мұндағы бір тамаша жері, Жандекенің айтқан Манасы - жыр құрылысы, текст жағынан сөз қолдану, термин жағынан Шоқан жазып алған «Манас» жырына өте ұқсас.

#### Мәселен Шоқанда:

Ботаның сазын боплаған Кунде кумар опнаған Қазандан қара бөркі бар Кан шыққанның бәрісін Сорамын деген еркі бар Ер Жолайға барамын Алабас жорға шұбар ат Айдап тарту қыламын Алтынды күрме киемин Айтулы төре боламын

#### Жандекеде:

Ботаның сазын бойлаған Құнде құмар ойнаған Курсілдеген Жоланға Көкетайдың Боқмұрын Ат жетелеп кірді дейді. Алтыннан күрме киді дейді. Әшкере төре болды дейді<sup>50</sup>.

Бұл келтірген мысал бойынша, ұстаз бен оның шәкірті Жандекениң айтуы, мазмұны, құрылысы, түр-сипаты біріне-бірі өте ұқсас: екеуінің де айтқаны Боқмұрынның Жолайдың қасына көшіп барып, оған жақсы аттан тарту тартып жағыну. Жолайша алтын күрме киініп, оның көмегімен еліне мықты төре болу. Жандеке ұстазынан үйрөнгөн тарихи жер аттарын (Ботаның сазы, Ор-Кочар, Қыл-Ертіс), тарихи уақиғаларды, тұрмыс салтын, ешбір өзгертусіз, Назар жыраудың жырлауынша беруге тырысқан. Бұл ұқсастықты әрине кездейсоқ деп айтуға болмайды. Жандекенің айтқан Манасы — Шоқан жазып алған «Манас» жырын Назар жырауға апарып ұштастыратын көпір, Назар нұсқасының бір ұшқыны деуге болады.

Халық әдебиет мұраларын жазып алуда Шоқанның тәжірибесі бұрыннан мол болатын Ол тіпті науша бала күнінің өзінде «Қозы Көрпеш - Баян сұлу», «Едіге», «Ер Көкше», «Орақ» жырларын жазып алған. Бірақ «Манас» жыры ол айтқан жырлардай емес, бірне-

49 З Мамытбеков, Э Абдылдаев «Манас» эпосын изилдөөнун КЭЭ бир мәселелері Фрунзе 1966, стр 28 <sup>50</sup> Эбдірахманов Ыбраи Манастың қансы қылымдарда болғану туралу Советтік адабият жана искусство 1941, № 3, стр 61

 $2*$ 

ше тәулік айтса таусылмайтын, жойқын ұзақ жыр. Сондықтан Шоқан оны тегіс жазып алуға уақыт таба алмай, басқа түрлі әдіс қолданады. Жазып алмас бұрын, 27—29 май күндері Назар жырауға оны толығынан айтқызып, жырдың негізгі сюжетімен танысып, оның құрылысы, тілі, кейіпкерлері туралы түбегейлі ойларын өзінің дәптеріне жазып үлгіреді, «Манастың» негізгі желісін естіп болған соң, оның ішінен таңдап жырдың ең тамаша бөлімінің бірі «Көкетай ханның асы» деген тарауын алады. Ылғи кесек, күрделі нәрсеге артық көңіл аударатын Шоқан мұнда да өзінің талғауын ұмытпайды. Бір жұма айтса, таусыямайтын Манас жырын тегіс жазып алуға мүмкіндігі болмаған соң, осы Көкетай жырына тоқтайды.

«Көкетай әңгімесі»- бір кездегі көшпелі тайпалардың тұрмысын көркем эпикалы суретпен шалқыта берілген «Манас» жырының аса қызықты, ғылыми өте бағалы бір тарауы. Халық тұрмысын жүйрік түсініп, оның тарихына, рухани мәдениетіне ерекше мән берген жас ғалым мұны жақсы аңғарған. Өйткені, халықтың өткен дәуіріндегі тіршілігі, оның жұртшылық заңы, көшіп-қону салты, шаруашылық тұрмысы бұл жырда ашығырақ суреттелген. Шоқан өзге суреттерден Күнбатыс Қытай мен Бейжин қаласына байланысты, халықаралық қарым-қатынасты көрсететін тарихи бағалы уақиғаларды жазып алуға тоқтаған. «Бірнеше күн айтса бітпейтін,дейді Шоқан,— жойқын поэманың мен бір ғана тарауын жазып алдым. Ас беру, ат шаптыру сияқты халық тұрмысын ашық суреттеу жағынан «Көкетай ханның асы» Манас жырының ең бір тамаша тарауы»<sup>51</sup>.

Шоқан «Манас» жырын толық жазбағанымен, жыршыдан естіген оның негізгі мазмұнын кейін есіне түсіріп, Манас жырының эпизодтарын қырғыз халқына арнаған жазуларына толық пайдаланып отырады. Оның «Манас» жырына сүйеніп айтқан ойлары «Көкетай хан» әңгімесінен анағұрлым кең, соны материалдар -, Егер Шоқан «Манас» жырының мазмұнын ойында толық сақтамаса, оның әрбір суреттерін өзінің жазуларында кеңінен пайдалана алмаған болар еді.

26 май күнінің өзінде «Манас» жырын жыршыдан жақсылап тыңдаған соң, Шоқан Туп өзені жағасында шатырда отырып, Ыссық көл дәптеріне бұл жыр туралы зор теориялық мәні бар ойлар жазып қояды. Сол күнгі жазуында Шоқан былай деген: «Жырдың алыбы ноғайлының батыры Манас қорқуды білмейтін ер. Жалғыз-ақ қылығы күншығыс елінің әдетінен бүтіндей басқа. Өз әкесін өзі жәбірлеп, малын талауға түсіріп, аяқ асты қылды. Бұл таң қаларлық іс. Барлық көшпелі елдің жорасы ең алдымен үлкенді сыйлау. Ақсақалды қарт адам олардың қадірменді адамы болып саналады. Бұл айтқан толқынды ойларды Шоқан жыршының айтуынан естіген бо-

луы керек, бірақ өкінішті жері «Көкетай жырына» кірмей қалған.

 $51$  Ч Ч Валиханов Собр соч. т. 1, стр 596 52 Сонда т 1 стр. 246, 351, 352. 356—375, 387—391, 420—422,  $595 - 596$ 

Осылай терең ойдың толғауы мен жазуына қарағанда, жиырмадан жаңа ғана асқан жас Шоқан сол бірінші рет тыңдауының өзінде «Манас» жырын жақсы түсініп, онда кездесетін әлеуметтік тартысты философиялық сүзгіден өткізе бастаған.

Шоқанның мұнда көбірек ой бөлгені «Манас» жырының сюжет құрылысы, оның қай заманның шындығын еске түсіретіндігі. Осы мәселені анықтау мақсатымен Шоқан қырғыз халқының «Манастан» басқа да барлық ой қазынасын атқарады, олардың мифитарихи аңыздарын аңыз болған әңгімелерін іздейді: қырғыз қарияларының айтуынан олардың неше алуан түрлерін жазып алады. Үш-төрт жыл өткен соң, Шоқан Петрборда географиялық қоғамның мәжілісінде оқыған лекциясында бұл туралы ойларын ашық айтқан.

Шоқанның аса қызығыл жазғандары әсіресе Ыссық көл туралы ел аузында айтылатын ескі аңыздар, қырғыз халқының «қырық қыздан өсіп таралды» дейтін, «Ыссық көлдің көбігінен жүкті болды» дейтін қырғыз аналары туралы аңыздар. Бұл жазып алған хикаяларын Шоқан «Манас» жырының сюжетімен салыстырып, кейбір элементтерін одан іздеп табады, шежіре аңыздарды Абуғазының шежіресімен салыстырады, оның «қырғыз оғыздан таралды» деген анықтауына орай тарихи әңгімелер іздейді: қырғыздардың Енисейде болғаны туралы ел аузында айтылатын ертегі, аңыз жыр жоқ па екен деп іздейді, бірақ таба алмай қатты күйзеледі

«Манас» жырының тарихи негізін ашып, оған толық талдау жасау үшін, Шоқан қырғыз халқының ортасынан тағы да көптеген ертегі, миф, қария сөздер іздеп табады. Соның бірі «Шағырым жалғыз<sup>53</sup>. Мұны ерте замандағы «Манас» әңгімесінің бір сюжеті деуге болады. Өйткені әңгіменің геройлары «Манас» жырындағы геройлармен аттас келіп отырады. Шоқанның байқауынша қырғыздардың мифы, аңызы, жыры, ертегісі, түу бастағы ежелгі қалпында сақталған. «Бүгінгі қырғыз көзқарасымен алғанда,— дейді Шоқан,— олардың жырында, қария сөздерінде бірталай ерекшелік бар. Онда біріншіден, бүгінде «ұят» саналатын сөздер жиі кездеседі. Екіншіден, жырдың құрылысында мақтаныш, салтанат сезімдері басым болып отырады. Жалпы айтқанда қырғыз халқының тарихи әңгімелері, қария сөздері артық өзгеріске түспеген, ежелгі құрылысын сол қалпында сақтаған. Бұл тұжырымды Шоқан тек қана «Манас» жырының фактісіне сүйеніп айтқан.

Ыссық көл төңірегінде жүргенде Шоқан қырғыз халқының ауыз әдебиеті туралы тағы мынадай сын айтады: «қырғыз халқының ертегі жыры түр жағынан сонша бай болмаса да, қызықты әңгімелері өте көп. Олар өзінің құрылысы бойынша өте ерте заманды көрсетеді. Қырғыздардың бір ғана ұлы эпопеясы бар, ол «Манас»<sup>14</sup>. Шоқаннан бес-алты жыл кейін «Манас» жырын белгілі ғалымакадемик В. В. Радлов жазып алады. Ол кісі Жетісу қазақтары мен

53 Архив востоковедов ИИА АН СССР разр П оп 4 д 38,  $\pi$  25-27 54 Ч Ч Валиханов Собр соч т 1, стр 418, 351

Алатау қырғыздарын ең алғаш 1862 жылы аралап, бірінші рет олардың рухани тіршілігімен, халық поэзиясымен танысады. Бұл кез қырғыз халқының Россияға жаңа ғана бағынған, халық поэзиясының бүтіндей тұнық жатқан кезі болатын. Сондықтан көреген ғалым қырғыз халқының эпос жыры толық гүлдену үстінде, деп, Шоқан сияқты жарқын ойларды айтады<sup>55</sup>.

В. В. Радловтың 1862 жылғы сорабы Тоқпақтан Шу өзенін өрлей көтеріліп Буам кезеңі арқылы Ыссық көлге өтеді, одан Қара көл барады. Ауырып қалған ғалым жұмысын тоқтатып осы арадан Барнаулға қайтады.

Бұл алғашқы саяхаты туралы В. В. Радлов 1863 жылы 20 августа Петрбор академиясында баяндама жасап, қырғыз бен қазақ тілінде қаншама байтақ мәліметтер жинап алғанын әңгімелейді. Соның ішінде көлемі 80 беттік «Манас» жыры бар екенін айтады<sup>56</sup>.

Халық әдебиет үлгілерін жинағанда Радлов оны еш өзгертусіз, жер-жердегі халық диалектісі бойынша жазып алғанын түсіндіреді.

Радловтың бұл алғашқы сапарының қорытындысы біраз толықтырылып француз, неміс тілдерінде және басылып шықты. Француз тіліндегі мақаласында В. В. Радлов қазақ пен қырғыз халқының арасында біраз айырма бар екенін түсіндіре келіп, оларда «дуалистік» дін ұғымы басым екенін дәлелдеп, ісләмнан гөрі ескі тәңіріге табынудың түрлері көбірек жолығатының баяндайды<sup>57</sup>.

Ол кездегі жазушылардың қате айтқан пікірлеріне бүтіндей қарсы тұрып, В. В. Радлов қазақ пен қырғыз халқы музыкамен жырға өте дарынды халықтар екенін анығырақ сипаттайды. Шоқанның «Манас» жыры туралы айтқан ойларына тоқталып бұл жырдың поэтикалық қасиеті орасан биік екенін, «өзінің толық қалпында» өркендеп келе жатқанын сөз етеді.

Бірақ Шоқанның қырғыз бен қазақтардың халық жыры Европаның, оның ішінде славян жұрттарының халық жырына өте ұқсас деген пікіріне В. В. Радлов қосылмайды. «Қазақ халқының саяхатшысы Шоқан Уәлиханов солай деп айтса да мен олардан Европа эпосына ұқсас ештеме көрмедім»,— деп Шоқанның бұл туралы ойларына дау айтады<sup>58</sup>. Тегінде Шоқан айтқан ұқсастықты кейінірек Н. И. Веселовский, Г. Н. Потанин, В. В. Стасовалар да айтқан. Бірақ бұл ұқсастықты олар шығыс әдебиетінің ықпалынан деп білген<sup>59</sup>. Тео-

<sup>57</sup> W Radloff Observation sur les, Kirghis Iournal asiatique, 1863, Ortobre, p 309-318

<sup>18</sup> W Radloff Observation sur les Kirghis p 326

59 Г Потанин Восточные основы русского былинного эпоса. Вестник Европы 1896, т 11, № 3, 4, стр 604, 634 Вестник Европы. № IX, 1890, стр 121

<sup>55</sup> В В Радлов Краткий отчет о поездке в Семиреченскую область и на Иссык-кульском, 1869 г Изв РГО т VI, № 3, СПБ 1870, crp 99

<sup>-</sup>Radloff Kurzer Rerichte über eine im Sommer 1862 unter-<sup>56</sup> W nommene Reise in die Ostliche Kirgizen, Steppe, Bulletin de l' Academie imperiale des Seincos de St - Petersb 1863, t VI, p 415 420

риялық маңызы зор бұл мәселені кейінгі зерттеушілер, әрине, бұдан көрі толығырақ анықтауға тиісті.

Казақ пен қырғыз поэзиясын зерттеп жинауда В. В. Радловтың ең жемісті сапары 1869 жыл болды. Бұл жылы аяулы ғалым халық поэзиясының тұнық жатқан бай жеріне кездесіп, қаншама эпикалы жыр тобын жазып алуға үлгерді. Оның ішінде «Манас» жырының көлемді версиясы, «Алмамбет», «Жолай» жырлары. Бұл жырларды В. В. Радлов көбінесе Ыссық көлдің күнбатыс төңірегін қоныстаған Сарыбағыш ортасынан, не Тоқпақ төңірегін мекендейтін Солты тайпасының ортасынан жазып алады. Ғалымның өзінің айтуынша осы жылғы жазып алған қырғыз халқының әдебиет мұралары оған «бітік шыққан егінді орғаннан кем болмайды». Бұл мұралар,— дейді В. В. Радлов, - бір ғана тіл зерттеушілер үшін емес, халық жырын, **ОНЫҢ МИФІН** зерттеуші ғалымдарға да қымбат қазына болуы анық.

В. В. Радлов көп жырмен бірге Шоқан жазып алған «Көкетай» жырын да жазып алып, оған «Боқмұрын» деп ат береді (жыр бойынша Боқмұрын Көкетайдың баласы). Екі ғалым екі түрлі атпен жазып алғанымен «Көкетай» мен «Боқмұрын» жырлары текст жағынан біріне-бірі өте жақын, мазмұны да, көлемі де шамалас. Тегінде екеуі де бір жыршыдан (Назар жыраудан) жазып алынғанға ұқсайды. Мазмұн жағынан екі жырдың арасында көп өзгешелік жоқ. Айырмашылық тек қана жыршының қандай шабытпен айтуыалушының қолданған әдісінен жазып ғана аңғарылады. нан, В. В. Радлов жазуында кейбір әдемі суреттермен бірге, жырдың ағымы жүлделі түрде суреттелмей, кейде үзіліп, кейде кібіртіктеніп отырады. Шоқанның жазуындағы аңқып тұрған хошиістер, көркем бейнелер мұнда сараң кездеседі. Тегінде Шоқанға ашқан кеудесін жыршы аяулы ғалымға кең ашпаған, қулыққа салып «Көкетай» жырының көп жерін қалдырып айтқан, оның ішінде Көкетайдың өсиет сөзі бүтіндей жоқ: көш жолы, ас беру, асқа шақыру, ат сынау суреттері Шоқанның жазуындағыдай шалқыта айтылмай қысқа-қысқа, кібіртік түрде жазылған. Бұлай болудың себебі, жыршы В. В. Радловты «ақ патшаның ұлығы» деп түсініп, оған басқа сезіммен қараған. Жырдың тарихи құрылысын өзгерте айтып, оның көп жерін «ақ патшаны» мақтауға арнаған, оның бас алыбы Манасты «ақ патшаның қарауындағы батыр» деп суреттеген. Мұның бәрі, әрине, «ақ патша ұлығына» жағынып, оның көңілін алдап, тағы да сыйсияпат көрсем деген оймен істелген. Сондықтан В. В. Радловтың жазуында жырдың тарихи заманнан қалыптасқан түріне қайшы келетін, «патша ұлығының» емеурініне қарай бұрмалап айтқан, бояма сөздер жиг кездестп отырады

Қырғыз әдебиет мұраларын жазып алу өте қиындыққа түскенін зерттеушінің өзі де ашық айтқан. Ол кісінің ойынша, бұл қиындықтың бас себебі, қырғыз ақындары жаздырып айтуға төселмеген. Олардың барлығы да тұтас жырды басынан аяғына дейін төгілте айтуға әдеттенген ақындар: олардың ішінде құйылма ақындар көбінесе екіленіп, зор шабыт тасқынымен айтатын болғандықтан, олар-

ды баяулатып, не бөгеп отырып айтқызу өте ауыр тиген оның үстіне бір айтқанды қайталап айтқызу оларға еңбегі еш болған сияқты көрінген Әрбір бөліп, не қайталап айтқызғанда ақындардың ой тасқыны саябырлап, кібіртіктеніп, бір қалыпты тұтас сурет шықпай, жырдың түрі өзгеріп отырған кейде көп жерін жаңылып қалдырып та отырған «Баяу жазу, бір жырды қайта-қайта айтқызу, менің жиі қойған сұрақтарым — дейді В В Радлов — ақынның тасқын ойына бөгет болып, оның елігіп айтуын көп әлсіретті, қайталап айтқандары алғашқы айтқанындай күшті болып шықпады» Мұны жақсы сезген ғалым Шоқан сияқты ең алдымен жырды тұтасымен айтқызып оның негізгі сюжетімен танысады, жырдың мазмұнын уақиғасын қара сөзбен жазып отырады, тек содан кейін ақынға жаңадан айтқызып жазуға кіріседі

Ғалымның бақылауынша қырғыз ақындарының айтуы өте ашық, олардың жырға қобызбен үн қосуы тыңдаушыға бөгет болмаған «Манас» жырын өз ойынан шығарып айтқан жыршыларды ғалым ескі гректердің аэздтерімен салыстырып ойынан шығармай тек дайын жырды жаттап алып айтушыларды рапсод деп анықтаған

Академик Радлов қырғыз елін аралап жүргенде бірнеше атақты жыршылармен кездескен, бірақ өкінішті жері, олардың аты-жөнін жазбаған Сол ақындардың бірі В Радловқа «Жырлауды құдай менің аузыма құйған, мен жырды іздеп отырмаймын, оны жаттап та алмаймын Жыр менің өзімнен құйылып шығады» - деген

Алатау қырғыздарын бірнеше рет аралап оның байтақ халық жыр мұраларын толық жиып алған соң В В Радлов ол бай қазынаны он бес жыл бойы отырып ғылым елегінен өткізеді, ең соңында қырғыз халқының ерлік жырлар тобынан арнаулы бір том жасап оны Солтүстік түркі тайпаларының халық әдебиет үлгілері» деген сериямен баспадан шығарады $^{60}$ 

Тап осы жылы қырғыз текстілерімен бірге оның немісше аудармасы да жарық дүниеге келеді<sup>гі</sup> Бұл жинаққа кіргендер «Манастың тууы» «Алмамбет» «Манас пен Ер Көкше» «Боқмұрын» «Көзкаман», «Семетей» «Иолой» «Ер Төстік» Басқа түрде айтқанда мұның барлығы «Манас» жырының тобына кіретін жеке дастандар Мұнда бір еске алатын нәрсе Шоқанның жазуында да В В Радловта да «Ғазат» «Чоң Ғазат», деп бөлген тараулар бүтіндей жоқ жойқын соғыс суреттері олардың екеуінде де болғанымен, оларды «Ғазат» деп атап бөлмеген

Академик В В Радлов қазақ пен қырғыздардың тағы басқа туысқан елдердің халық әдебиет үлгілерін жарыққа шығарумен бірге олардың тарихи теориялық маңызына да үлкен көңіл бөлген Ғалымның бақылауынша қазақ пен қырғыздардың ерлік жырларын-

60 В В Радлов Образцы народной литературы северных тюрк ских илемен Наречие дикокаменных киргизов Ч V, СПЬ 1886 crp 599

61 W Radloff Proben der Volksliteratur der nordlichen turkischen Stamme, theil V Der dialect Karakirgisen Spb, 1885